<<Московский государственный университет имени М.В. Ломоносова>> Кафедра общей ядерной физики

Оптимизация параметров оптического потенциала для реакций рассеяния нейтронов на ядрах <sup>24</sup>Mg, <sup>28</sup>Si, <sup>32</sup>S.

> Выполнил студент гр. 413: Пампушик Григорий Владимирович Научный руководитель: к.ф.-м. н, Третьякова Татьяна Юрьевна Научный консультант: к.ф.-м. н, Фёдоров Никита Александрович

## Введение

- Проект <<TANGRA>> (**TA**gged **N**eutron and **G**amma **RA**ys) посвящён изучению нейтрон-ядерных взаимодействий с использованием метода меченых нейтронов (ММН).
- Энергия нейтронов на установках TANGRA: 14.1 МэВ

 $d + t \rightarrow \alpha + n + 17.6$  M<sub>3</sub>B

• Измеряются свойства у-квантов (выходы, угловые распределения) и нейтронов (угловые распределения)

Цели коллаборации

- Обновление баз данных по нейтрон-ядерным реакциям
- Исследование структуры атомных ядер.

# TALYS и библиотека TalysLib

- TALYS программа позволяющая проводить расчеты свойств ядерных реакций в широком диапазоне энергий (1 кэВ – 200 МэВ) и ядер (A ≥ 12).
- TALYS объединяет в себе множество теоретических моделей для описания различных процессов (оптическая модель, метод связанных каналов, Борновское приближение искаженных волн и т.д.)
- TalysLib объектно-ориентированная C++ библиотека, основанная на ROOT [\(https://github.com/terawatt93/TalysLib\)](https://github.com/terawatt93/TalysLib).
- TalysLib автоматизирует работу с TALYS и его базой данных.
- В ходе выполнения данной работы была добавлена возможность работы с EXFOR и ENDF, использованная для извлечения данных, на которых выполнялась оптимизация параметров оптической модели.

# Структура TalysLib

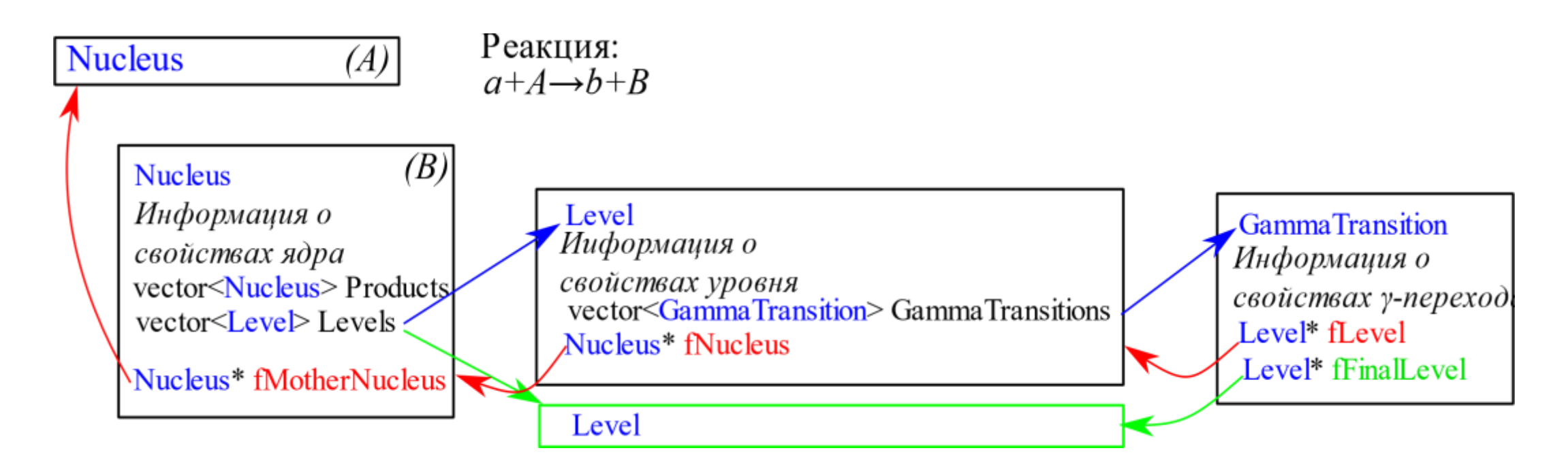

- В основе библиотеки лежат 3 класса, каждый из которых соответствует физическому объекту.
- Каждый из классов хранит указатели на объект, находящийся выше по иерархии.

#### Извлечение экспериментальных данных из EXFOR

- На сегодняшний день не существует C++ или Python-библиотек, позволяющих считывать данные из файлов EXFOR.
- Приходиться выполнять поиск и обработку данных вручную.
- Автоматизация этого процесса могла бы облегчить подбор параметров теоретических моделей и сравнение результатов с экспериментальными данными.
- В ходе данной работы были проанализированы существующие форматы табулированных данных, полученные путем автоматизированной обработки файлов EXFOR: C4 и EXFORTABLES.

## Форматы C4 и EXFORTABLES

#### Пример для ядра <sup>12</sup>С

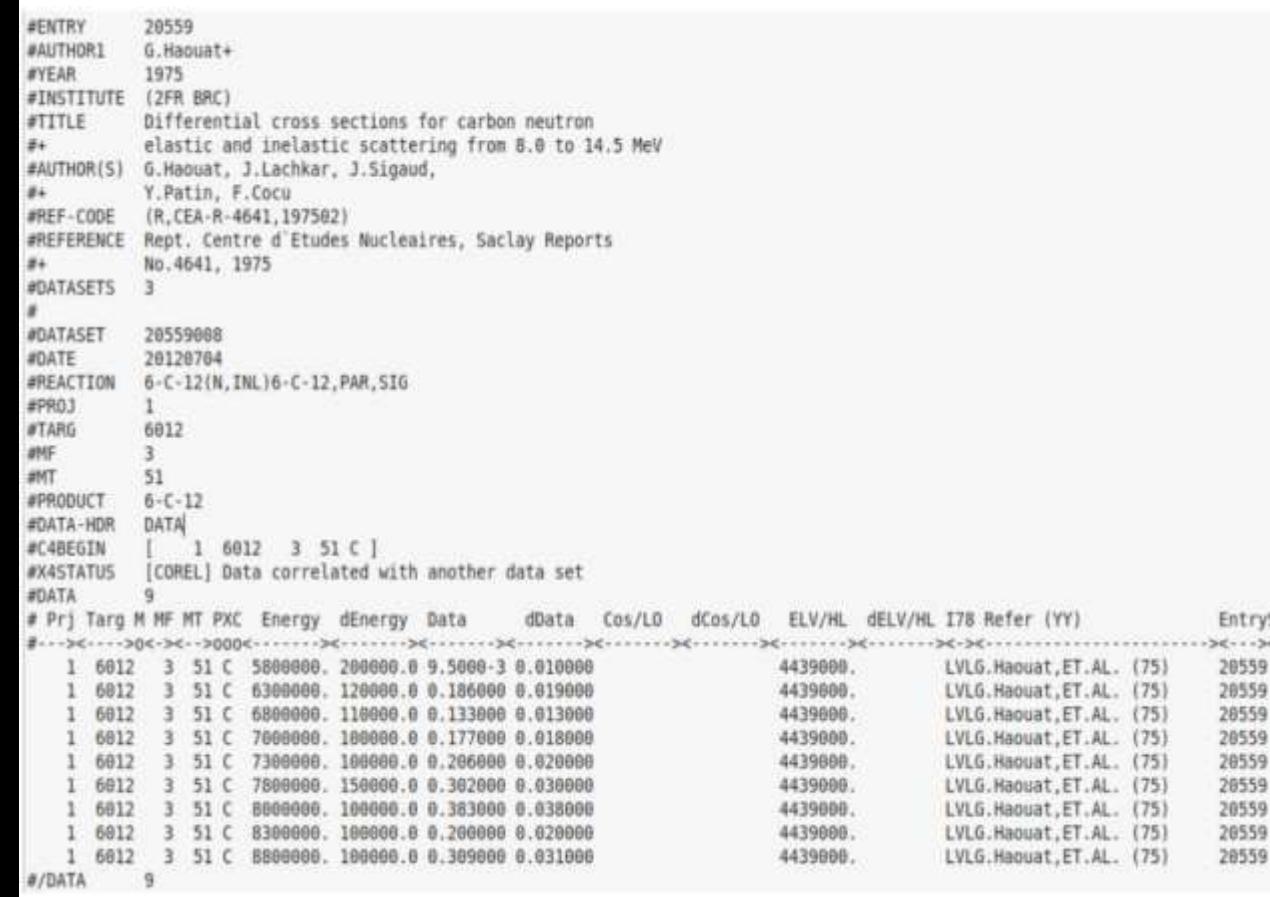

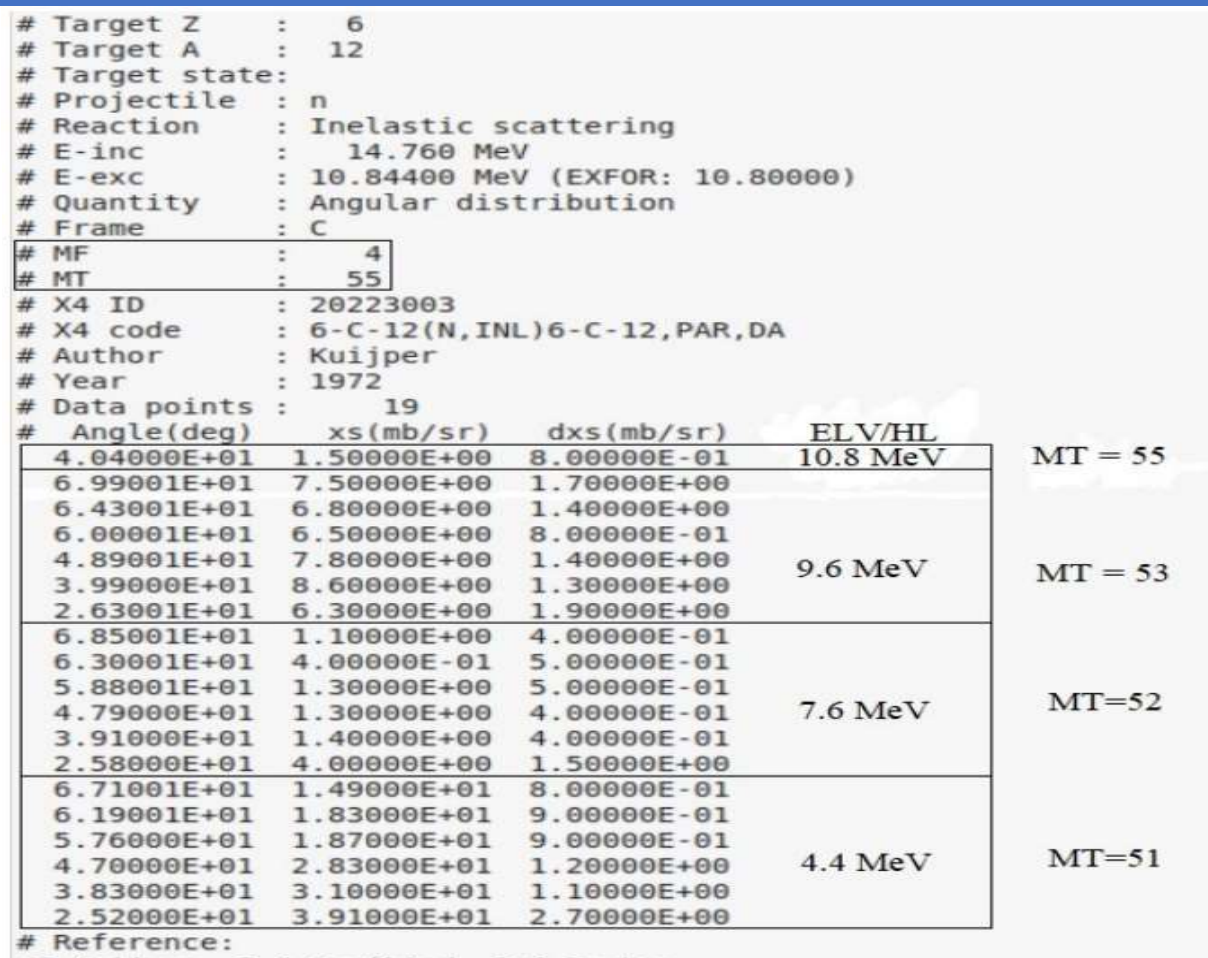

#P.Kuijper, J.C.Veefkind, C.C.Jonker

#Neutron scattering from bismuth, strontium and sodium at 14.8 MeV #Jour. Nuclear Physics, Section A Vol.181, p.545, 1972

#### С4 EXFORTABLES

31.05.2023 Пампушик Г.В. 6

 $-30$ 

# Подбор параметров моделей

- Подбор параметров модели осуществляется с помощью класса TalysFitterMT и минимизатора MINUIT, встроенного в ROOT.
- Экспериментальные данные представляются в виде таблично заданной функции D(x).
- Функция C сопоставляет набор подбираемых параметров с параметрами вычислений.
- Функция F описывает процедуру извлечения данных, соответствующих экспериментальным, из основных классов библиотеки.

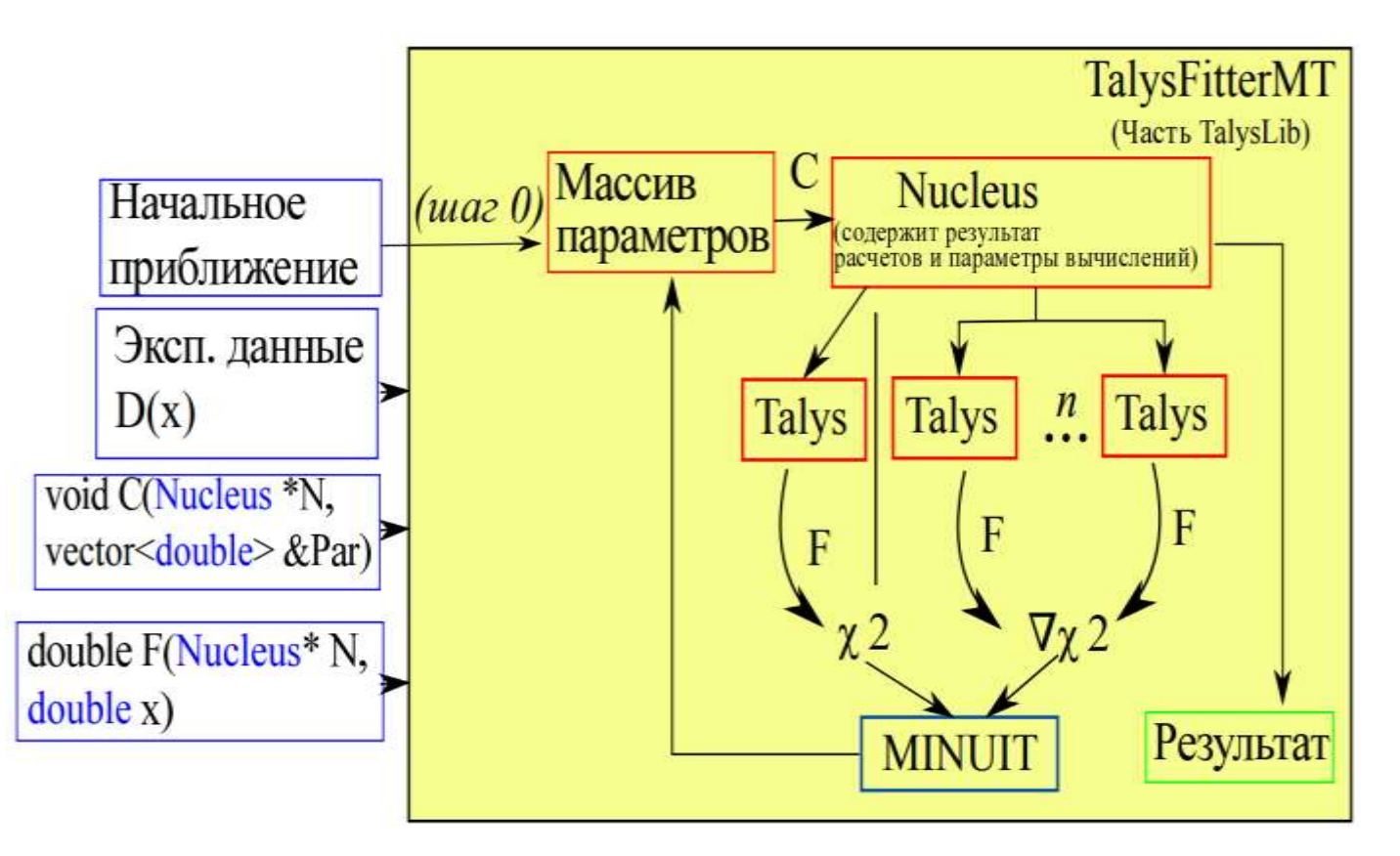

Блок-схема подбора параметров.

## Оптический потенциал

Взаимодействие частицы и атомного ядра описывается комплексным потенциалом:

$$
U(r) = V(r) + iW(r)
$$

Феноменологический оптический потенциал из работы Кёнинга-Делароша [1]:<br> $U(r, E) = -\mathcal{V}_V(r, E) - i\mathcal{W}_V(r, E) - i\mathcal{W}_D(r, E) +$ 

$$
E_j = -\nu_V(r, E) - i\nu_V(r, E) - i\nu_D(r, E) + i\nu_{SO}(r, E)) + \nu_C(r)
$$
  

$$
= \nu_{SU(2)} \approx E_r(r, E) + i\nu_{SO}(r, E) + i\nu_{SO}(r, E) + \nu_C(r)
$$

$$
\mathcal{V}_V(r, E) = V_V(E) f(r, R_V, a_V),
$$
  
\n
$$
\mathcal{W}_V(r, E) = W_V(E) f(r, R_V, a_V),
$$
  
\n
$$
\mathcal{W}_D(r, E) = -4a_D W_D(E) \frac{d}{dr} f(r, R_D, a_D),
$$
  
\n
$$
\mathcal{V}_{SO}(r, E) = V_{SO}(E) \left(\frac{\hbar}{m_{\pi c}}\right)^2 \frac{1}{r} \frac{d}{dr} f(r, R_{SO}, a_{SO}),
$$
  
\n
$$
\mathcal{W}_{SO}(r, E) = W_{SO}(E) \left(\frac{\hbar}{m_{\pi c}}\right)^2 \frac{1}{r} \frac{d}{dr} f(r, R_{SO}, a_{SO}),
$$
  
\n
$$
\mathcal{W}_{SO}(r, E) = W_{SO}(E) \left(\frac{\hbar}{m_{\pi c}}\right)^2 \frac{1}{r} \frac{d}{dr} f(r, R_{SO}, a_{SO}).
$$
  
\n1. Koning A. J., Delaroche J. P. Nucl. Phys. A. 2003. Vol. 713, P. 231.

### Модельное описание прямых процессов

#### Метод искаженных волн (DWBA)

- Упругое рассеяние и поглощение являются доминирующими процессами
- Вклады каждого из отдельных каналов невелики
- Метод связанных каналов (CC)
- Полный учёт нескольких избранных каналов реакции
- Влияние отброшенных каналов учитывается через оптический потенциал ядра

Сферическая форма потенциала ядра:  $R_i = r_i A^{1/3}$ 

Симметричный ротатор:  $R_i = r_i A^{\frac{1}{3}} (1 + \sum \beta_{\lambda} Y_{\lambda}^0(\theta, \varphi))$ Колебательная модель:  $R_i = r_i A^{\frac{1}{3}} (1 + \sum a_{\lambda \mu} Y_{\lambda}^{\mu} (\theta, \varphi))$ Асимметричный ротатор:  $R_i(\Theta) = r_i A^{\frac{1}{3}}[1+\beta_2\cos\gamma Y_2^0(\Omega)+\sqrt{\frac{1}{2}}\beta_2\sin\gamma (Y_2^2(\Omega)+Y_2^{-2}(\Omega))+\beta_4Y_4^0(\Omega)]$ 

## Объекты исследования

- Магний: асимметричный ротатор (AROT)
- Кремний: ротатор (ROT)
- Сера: осциллятор (VIB)

Тип коллективных возбуждений: Значения параметров деформации:  $\beta_2 = 0.592 \beta_4 = -0.05$  (для всей полосы) [1]  $\beta_2 = -0.420 \beta_4 = 0.2$ (для всей полосы) [2]  $\beta_2 = 0.299$  (для 1-ого возбужденного состояния) [1]  $2+$ 4281.8 42 FS 3778.40.89 PS 4617.9 37 FS

- TALYS 2.0 deformation files.
- 2. Haouat G. et al. Phys. Rev. C. 1984. Vol. 30, no. 6. P. 1795.

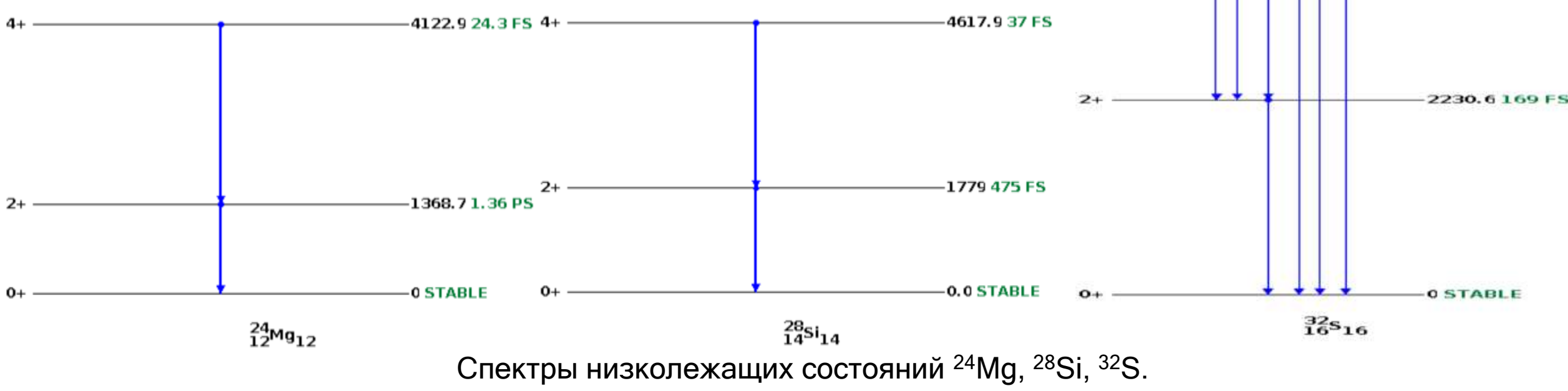

#### Результаты аппроксимации угловых распределений рассеянных нейтронов (E<sub>n</sub>: 14.6-15 MэB) на ядре <sup>24</sup>Mg

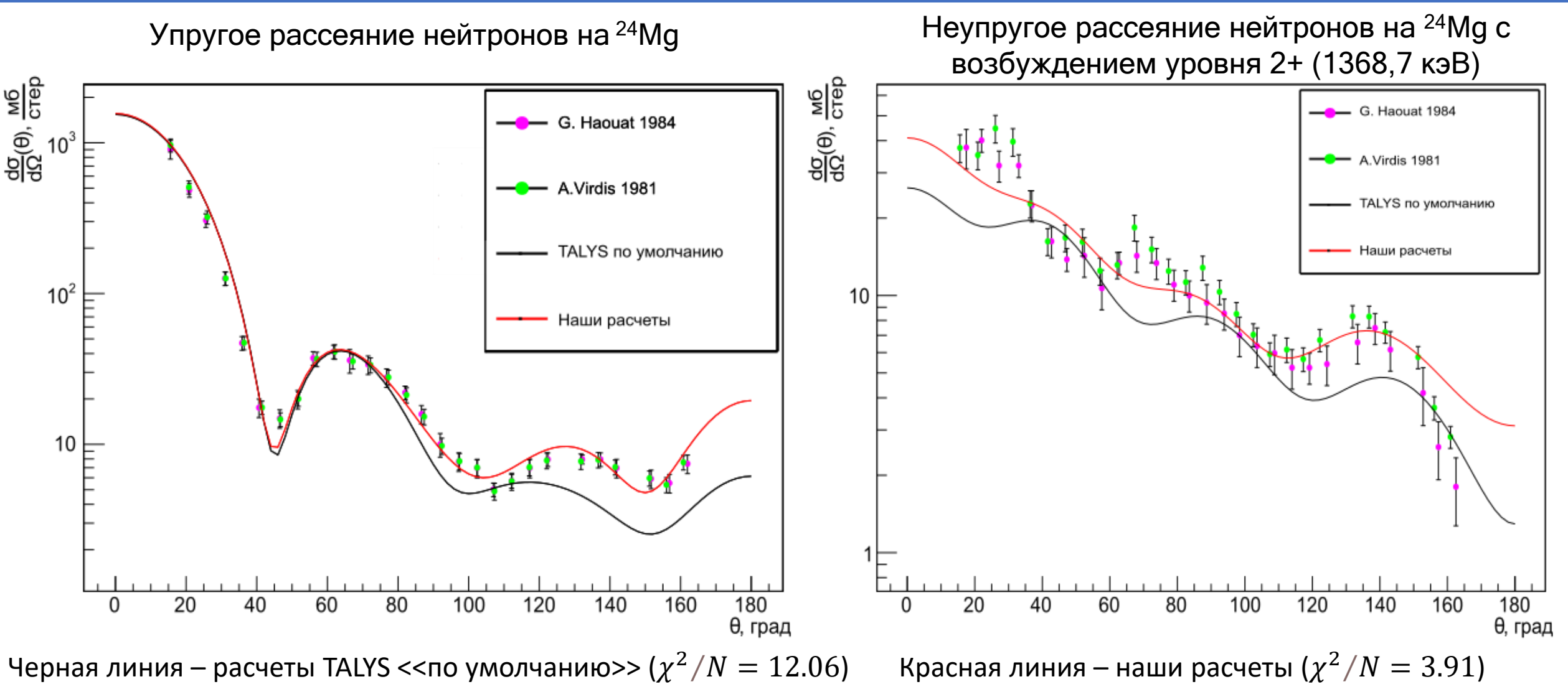

 $31.05.2023$  Пампушик Г.В. 11 против по  $11$ 

#### Результаты аппроксимации угловых распределений рассеянных нейтронов (E<sub>n</sub>: 14.6-15 МэВ) на ядре <sup>28</sup>Si

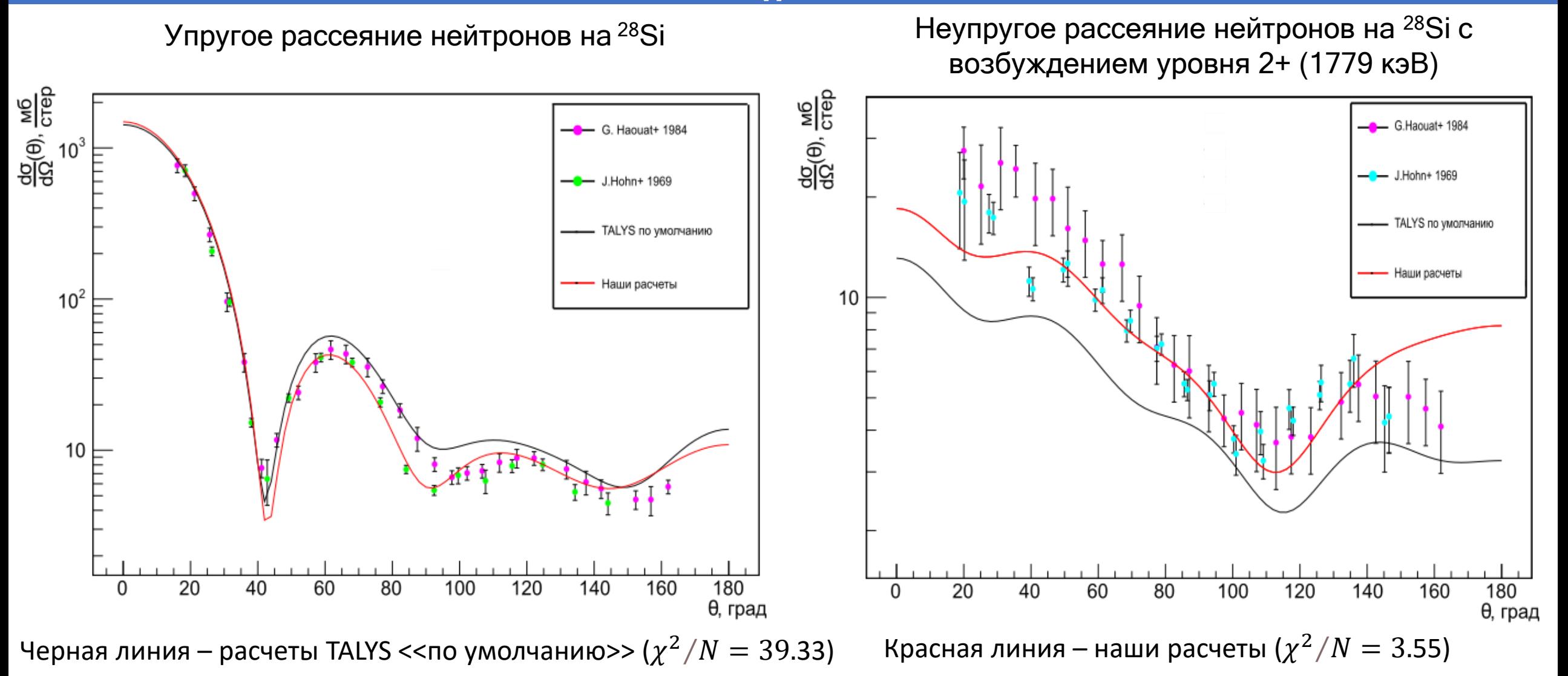

#### Результаты аппроксимации угловых распределений рассеянных нейтронов (E<sub>n</sub>:13.9-14.3 МэВ) на ядре <sup>32</sup>S

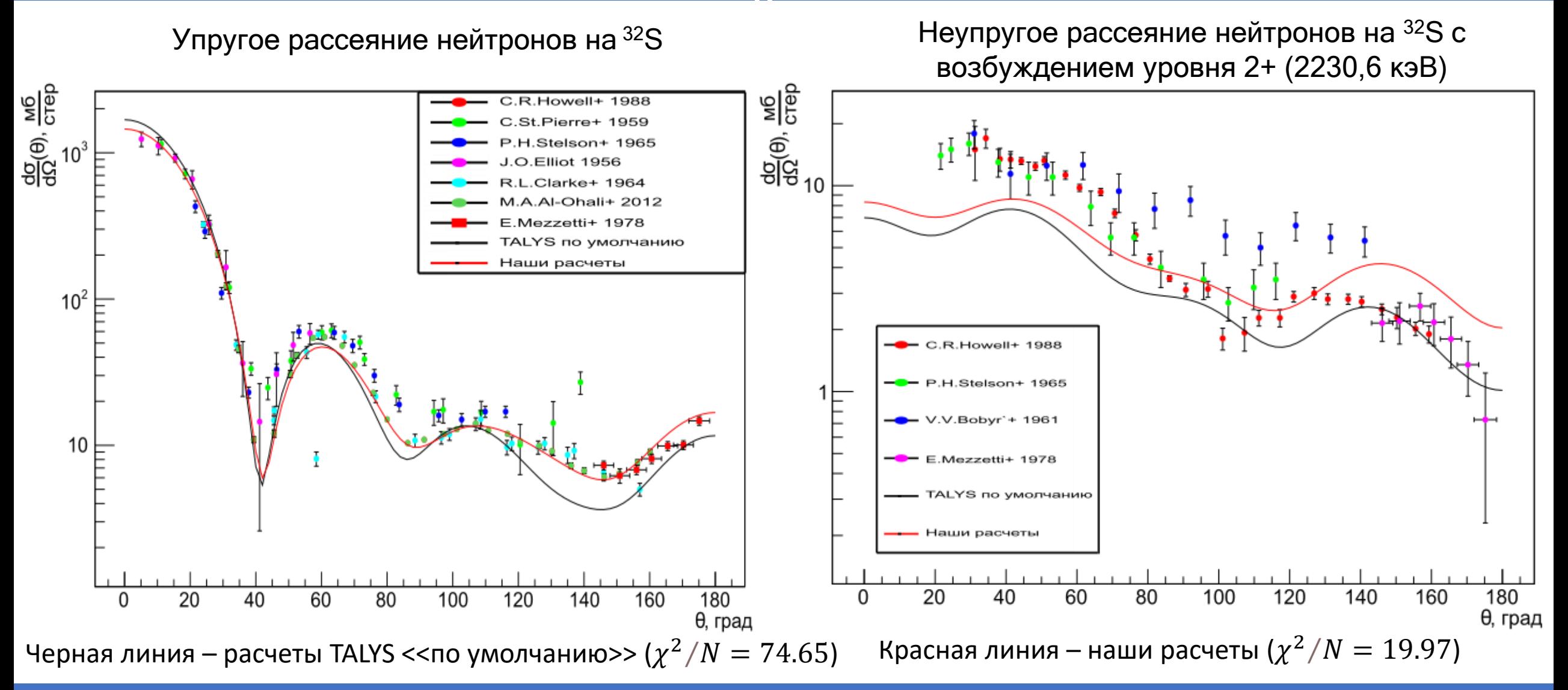

#### Результаты подбора параметров ОП

<sup>24</sup>Mg (AROT)

|                     | $\chi^2 /_{N}$ | $V_V$<br>MeV                 | $W_V$<br>MeV | $W_D$<br>MeV | $V_{SO}$<br>MeV           | $W_{SO}$<br>MeV | $r_V$<br>fm    | $a_V$<br>fm                             | $r_D$<br>fm | $a_D$<br>fm       | $r_{SO}$<br>fm     | $a_{SO}$<br>fm     | $\beta_2$ | $\gamma$ | $\beta_4$         |
|---------------------|----------------|------------------------------|--------------|--------------|---------------------------|-----------------|----------------|-----------------------------------------|-------------|-------------------|--------------------|--------------------|-----------|----------|-------------------|
| <b>TALYS</b><br>def | 12.06          | 48.70 1.286 7.63             |              |              | $\mid$ 5.413 $\mid$ -0.07 |                 |                | $1.163 \mid 0.674 \mid 1.296 \mid 0.54$ |             |                   | 0.96               | $\vert 0.59 \vert$ | 0.592     | 20       | $-0.05$           |
| Наши<br>расчеты     | 3.91           | 48.36 0.971 4.79             |              |              | 4.735                     | $\overline{0}$  |                | $1.167 \mid 0.633 \mid 1.349 \mid 0.70$ |             |                   | 0.85               | 0.58               | 0.579     | 20       | $-0.107$          |
|                     | 28Si (ROT)     |                              |              |              |                           |                 |                |                                         |             |                   |                    |                    |           |          |                   |
| <b>TALYS</b><br>def | 39.33          | 48.93 1.21                   |              | 7.68         | 15.44                     | $-0.07$         | 1.17           | $\vert 0.67 \vert$                      | 1.29        | 0.54              | $\vert 0.97 \vert$ | 0.59               | $-0.420$  |          | $\vert 0.2 \vert$ |
| Наши<br>расчеты     | 3.55           | 51.76 0.90                   |              | 4.80         | 5.38                      | $\overline{0}$  | 1.15           | 0.53                                    | 1.38        | 0.73              | $\vert 0.96 \vert$ | 0.58               | $-0.413$  |          | 10                |
|                     | $32S$ (VIB)    |                              |              |              |                           |                 |                |                                         |             |                   |                    |                    |           |          |                   |
| <b>TALYS</b><br>def | 74.65          | 48.89 1.20                   |              | 7.68         | 15.46                     | $-0.07$         | $ 1.18\rangle$ | 0.67                                    | 1.29        | 0.54              | 0.98               | $\vert 0.59 \vert$ | 0.299     |          |                   |
| Наши<br>расчеты     | 19.97          | $50.60 \,   \, 0.93 \rangle$ |              | 4.78         | 7.62                      | $\overline{0}$  | 1.17           | 0.58                                    | 1.14        | $\overline{0.76}$ | $ 0.83\rangle$     | 1.0                | 0.316     |          |                   |

## Итоги

- Был протестирован функционал автоматического получения экспериментальных данных и подбора параметров библиотеки TalysLib.
- С помощью TalysLib были получены новые наборы параметров оптического потенциала и значений параметров деформации для ядер <sup>24</sup>Mg, <sup>28</sup>Si, <sup>32</sup>S.
- Результаты аппроксимации угловых распределений показывают, что результаты расчетов TALYS <<по умолчанию>> могут быть значительно улучшены.

Результаты работы были представлены на конференциях:

- The XXVI International Scientific Conference of Young Scientists and Specialists (AYSS-2022)
- Концентрированные потоки энергии в космической технике, электронике, экологии и медицине (2022)
- Ломонсов-2023
- ISIN-29

Статья с результатами принята в печать:

• Г.В. Пампушик, Н.А. Фёдоров <<Развитие библиотеки TalysLib>> Ученые записки физического факультета Московского Университета

# Спасибо за внимание!

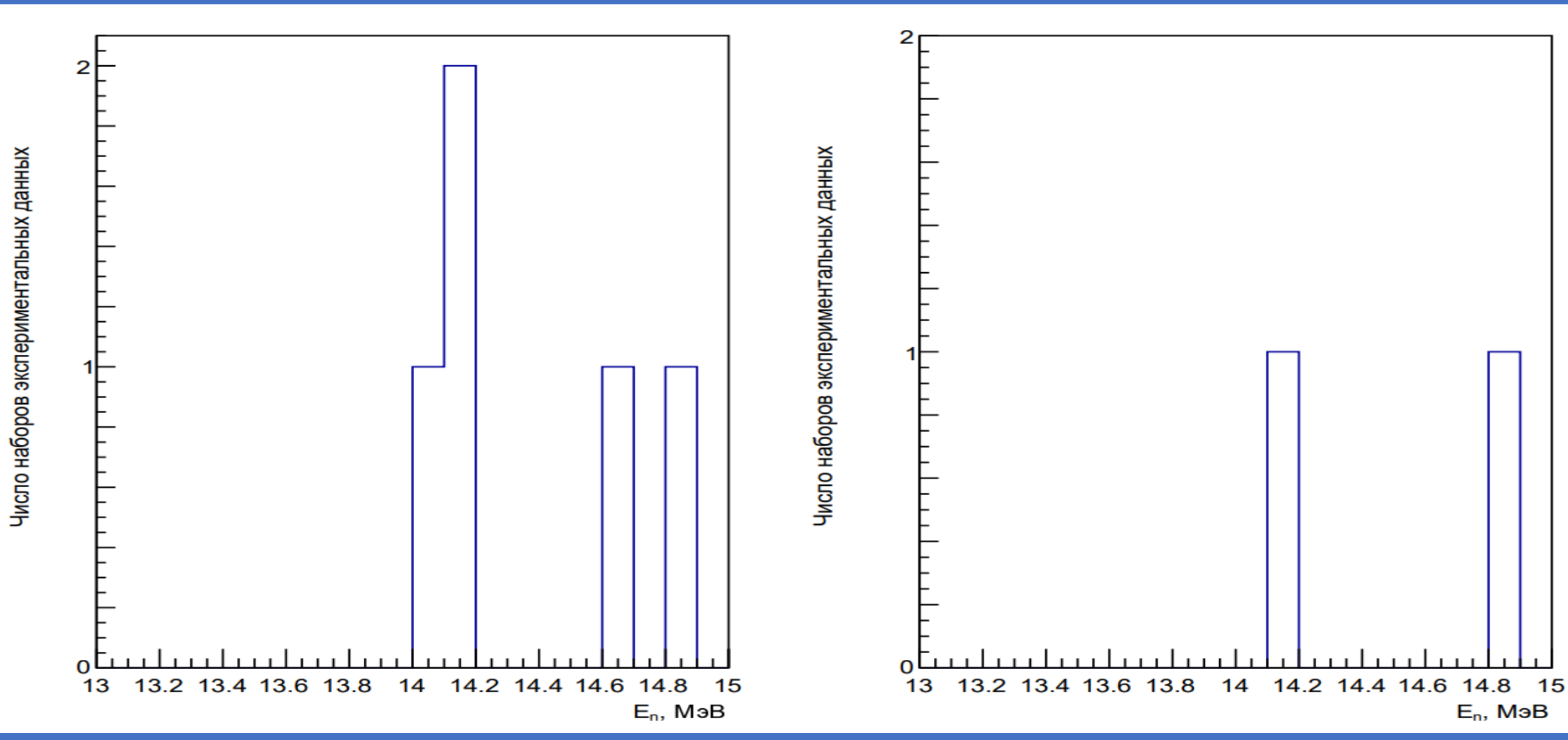

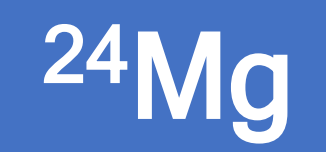

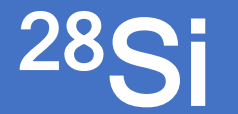

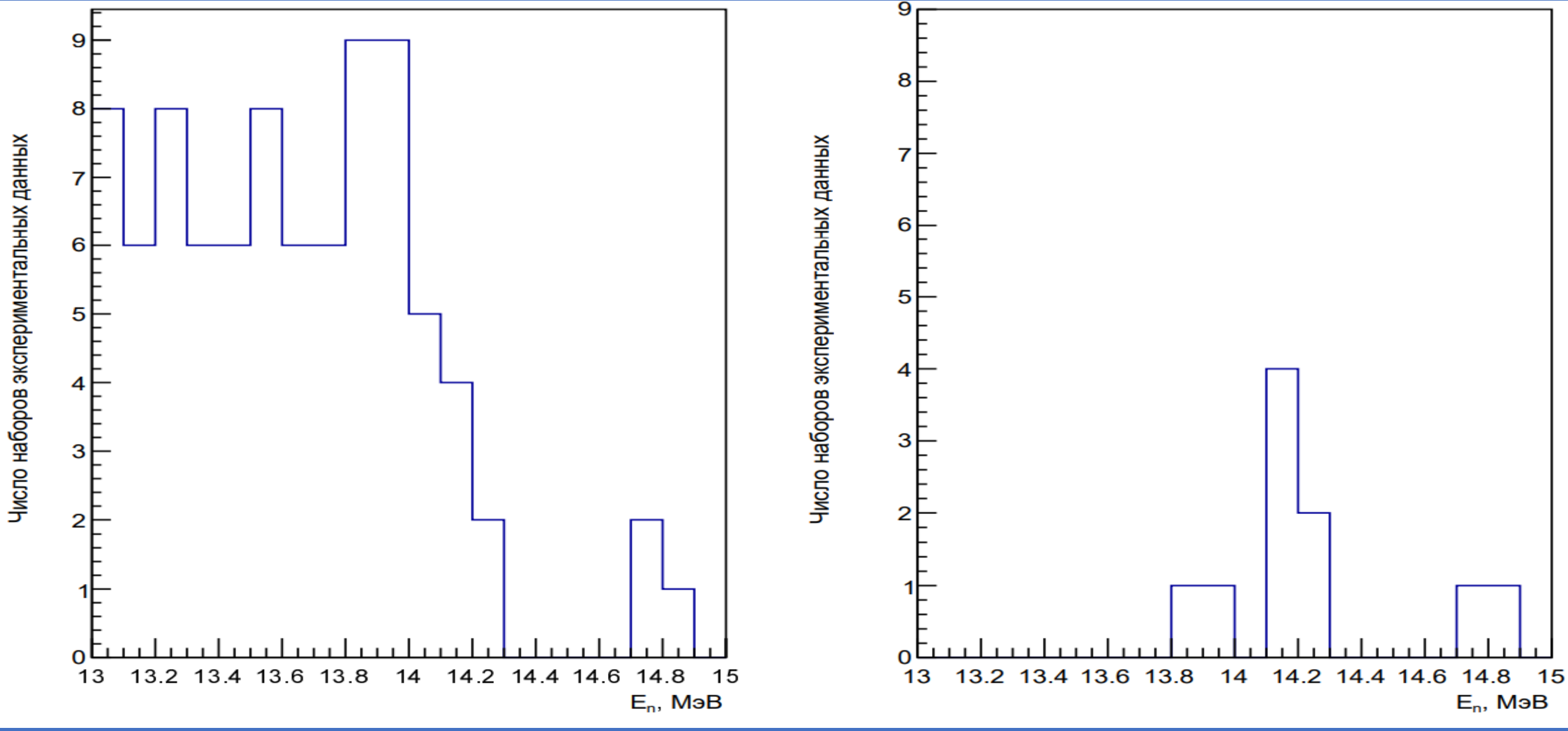

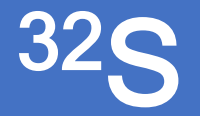

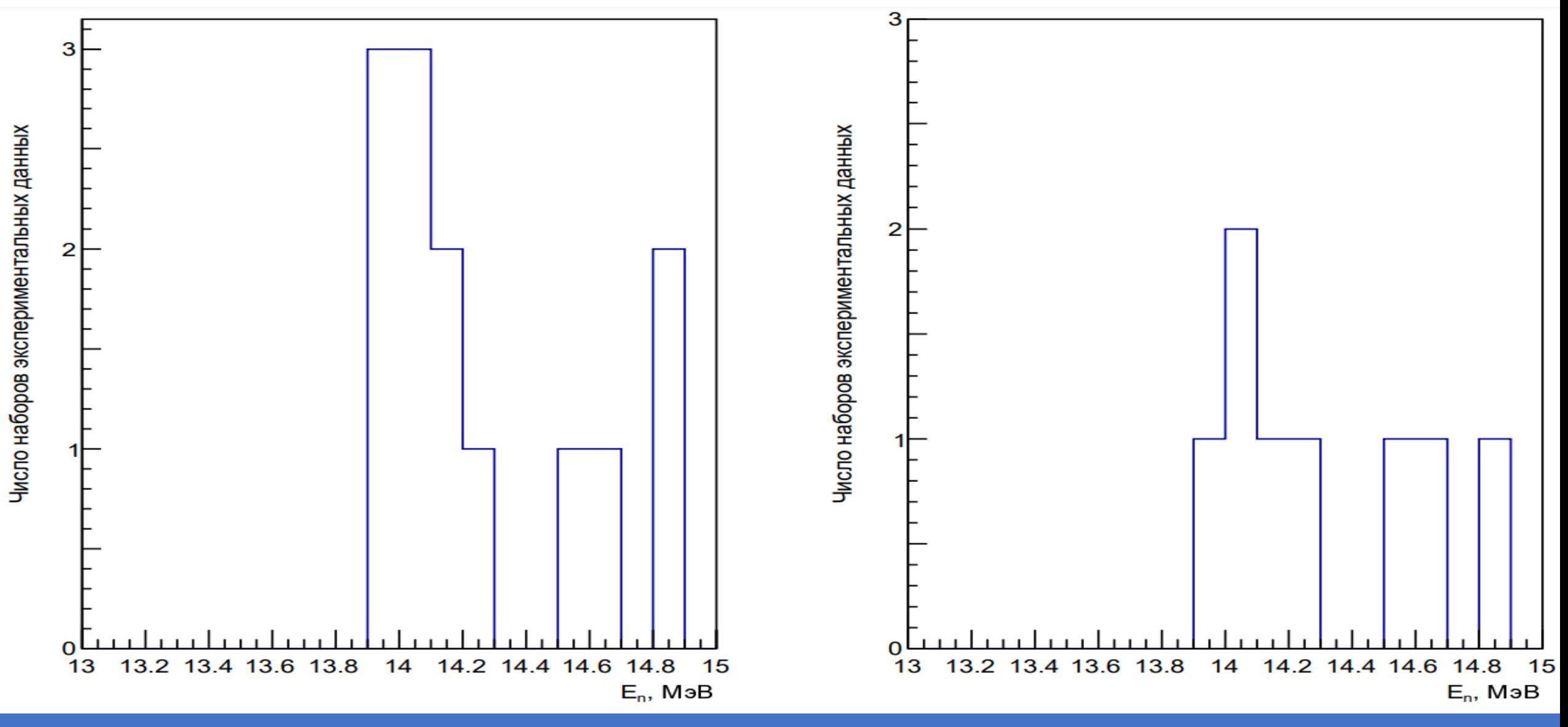

#### Приложение: зависимость параметров от E<sub>n</sub>

$$
V_V(E) = v_1 \Big[ 1 - v_2(E - E_f) + v_3(E - E_f)^2 - v_4(E - E_f)^3 \Big],
$$
  
\n
$$
W_V(E) = w_1 \frac{(E - E_f)^2}{(E - E_f)^2 + (w_2)^2},
$$

 $r_V = \text{constant},$ 

 $a_V = \text{constant}$ ,

$$
W_D(E) = d_1 \frac{(E - E_f)^2}{(E - E_f)^2 + (d_3)^2} \exp[-d_2(E - E_f)],
$$

 $r_D = \text{constant},$ 

 $a_D$  = constant,

$$
V_{SO}(E) = v_{so1} \exp[-v_{so2}(E - E_f)],
$$
  
\n
$$
W_{SO}(E) = w_{so1} \frac{(E - E_f)^2}{(E - E_f)^2 + (w_{so2})^2},
$$

 $r_{SO}$  = constant,

 $a_{SO}$  = constant,

 $r_C = \text{constant},$ 

### Приложение: зависимость расчетов TALYS от  $E_n$

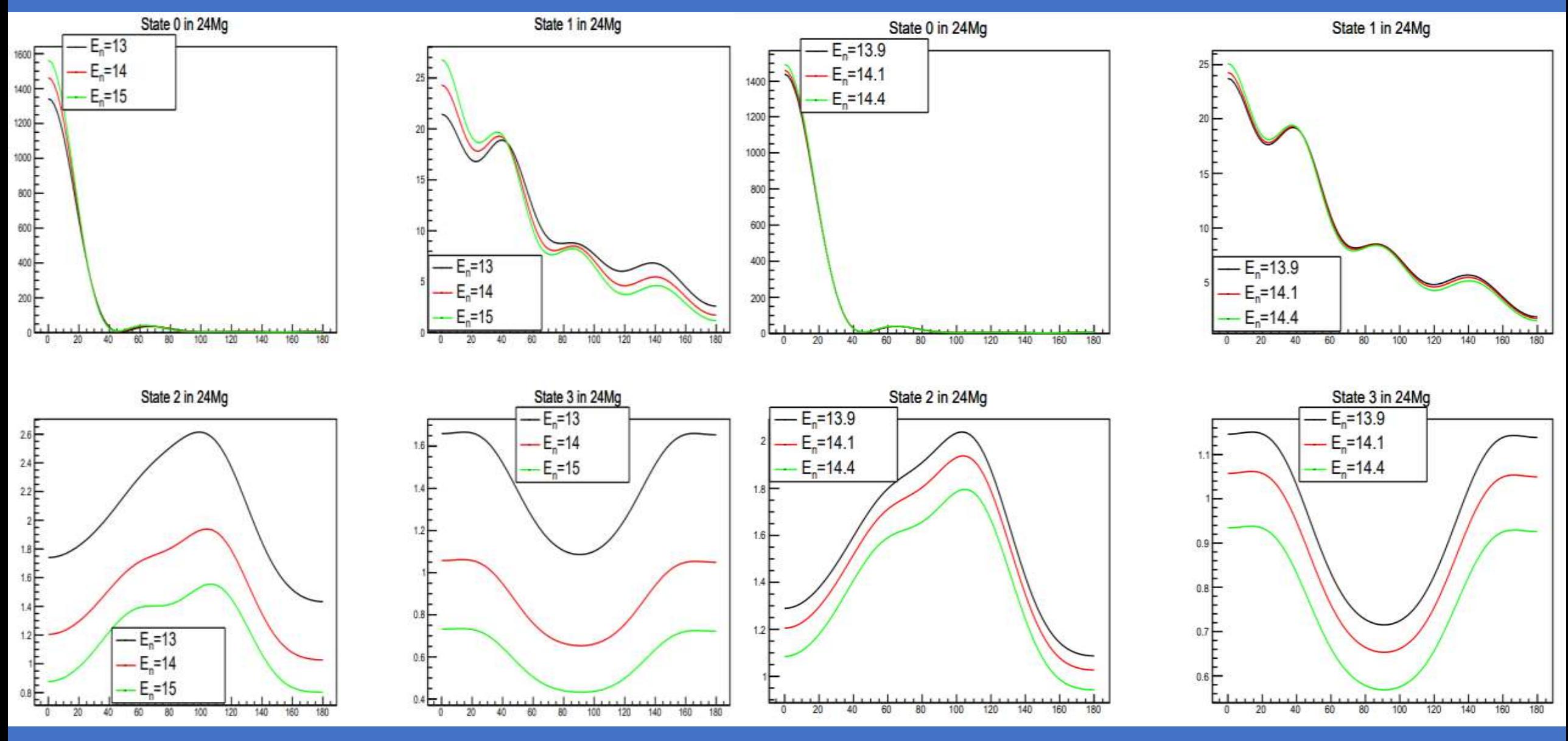

 $31.05.2023$   $21$ 

### Приложение: параметры <<br/>best>>

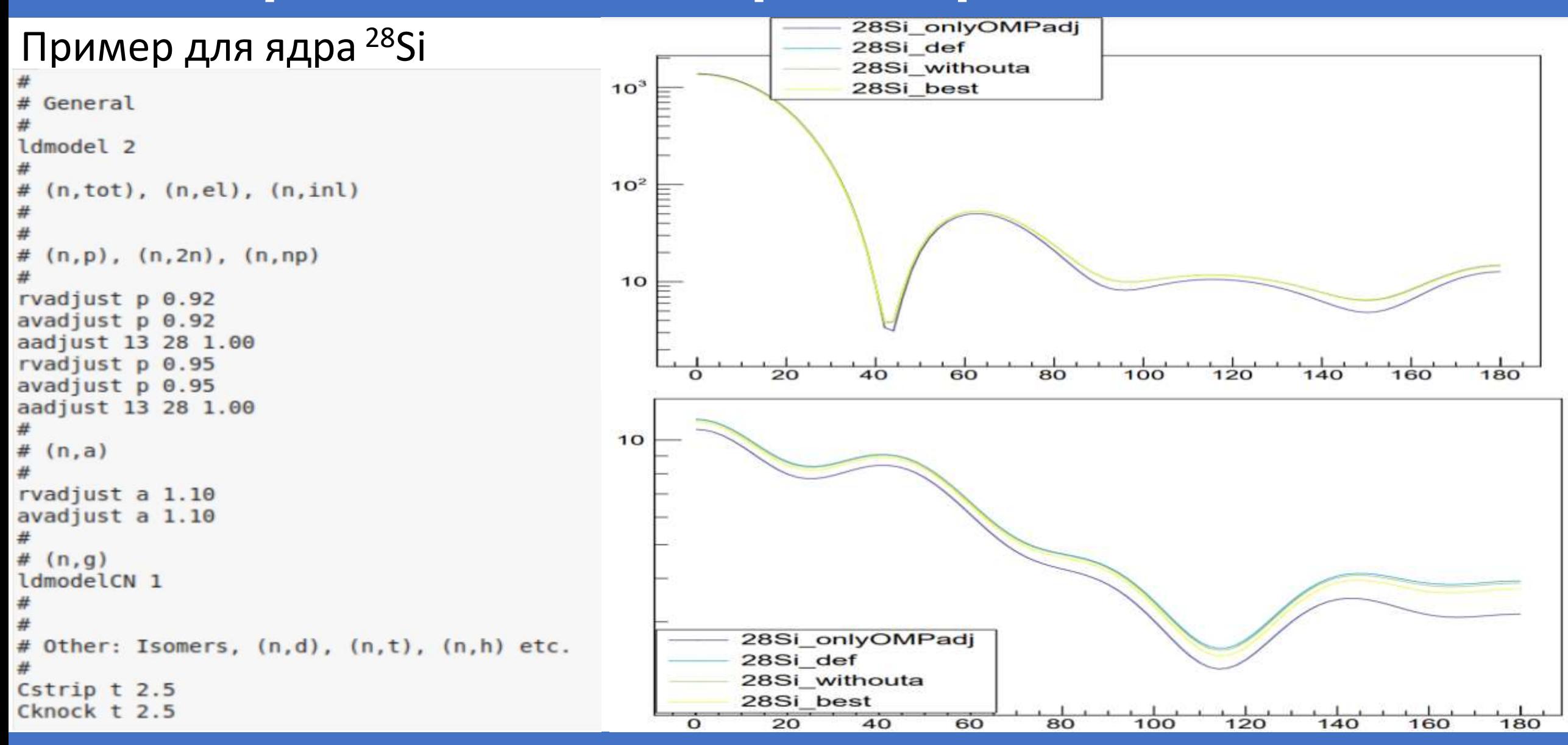

## Приложение: модели TALYS

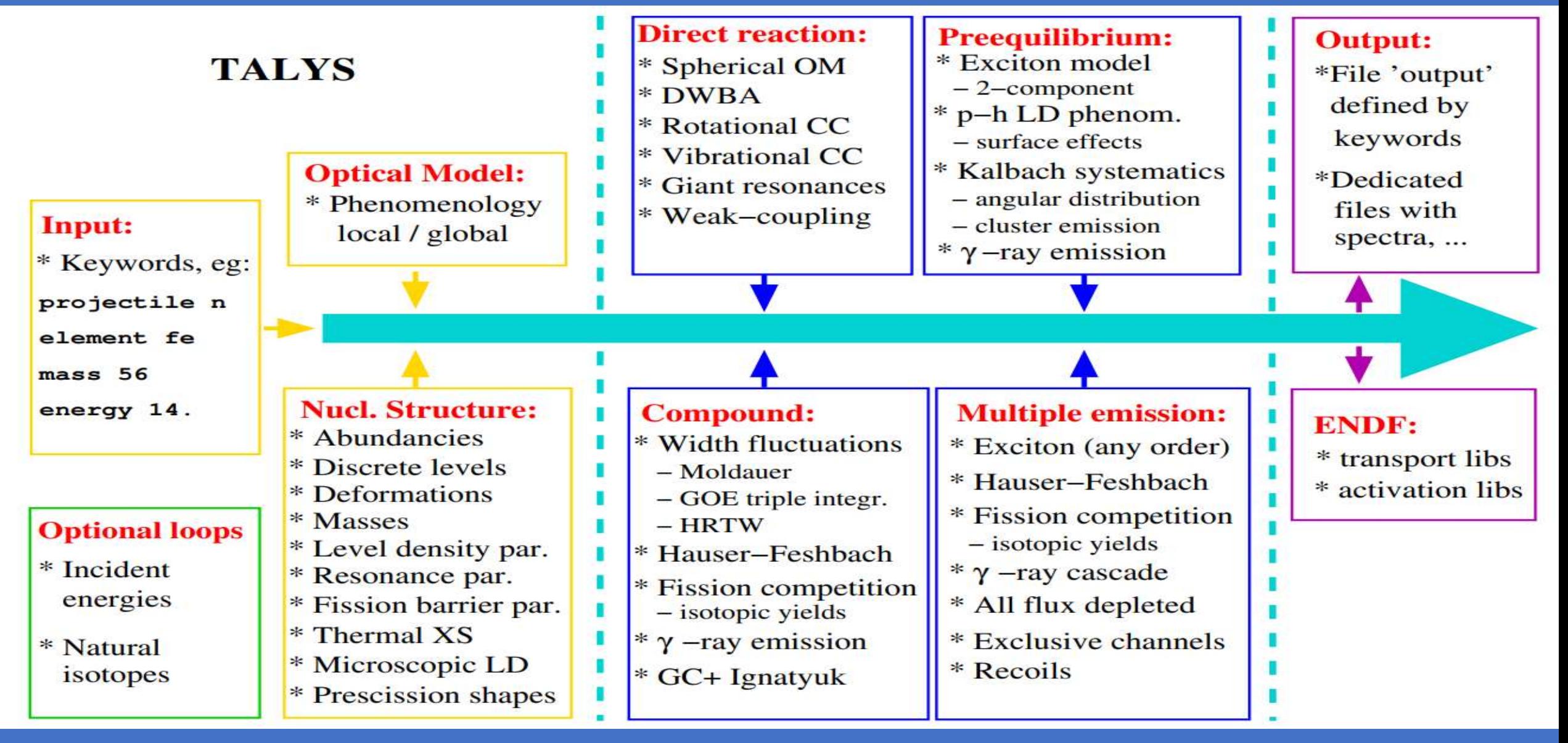

### Приложение: ММН

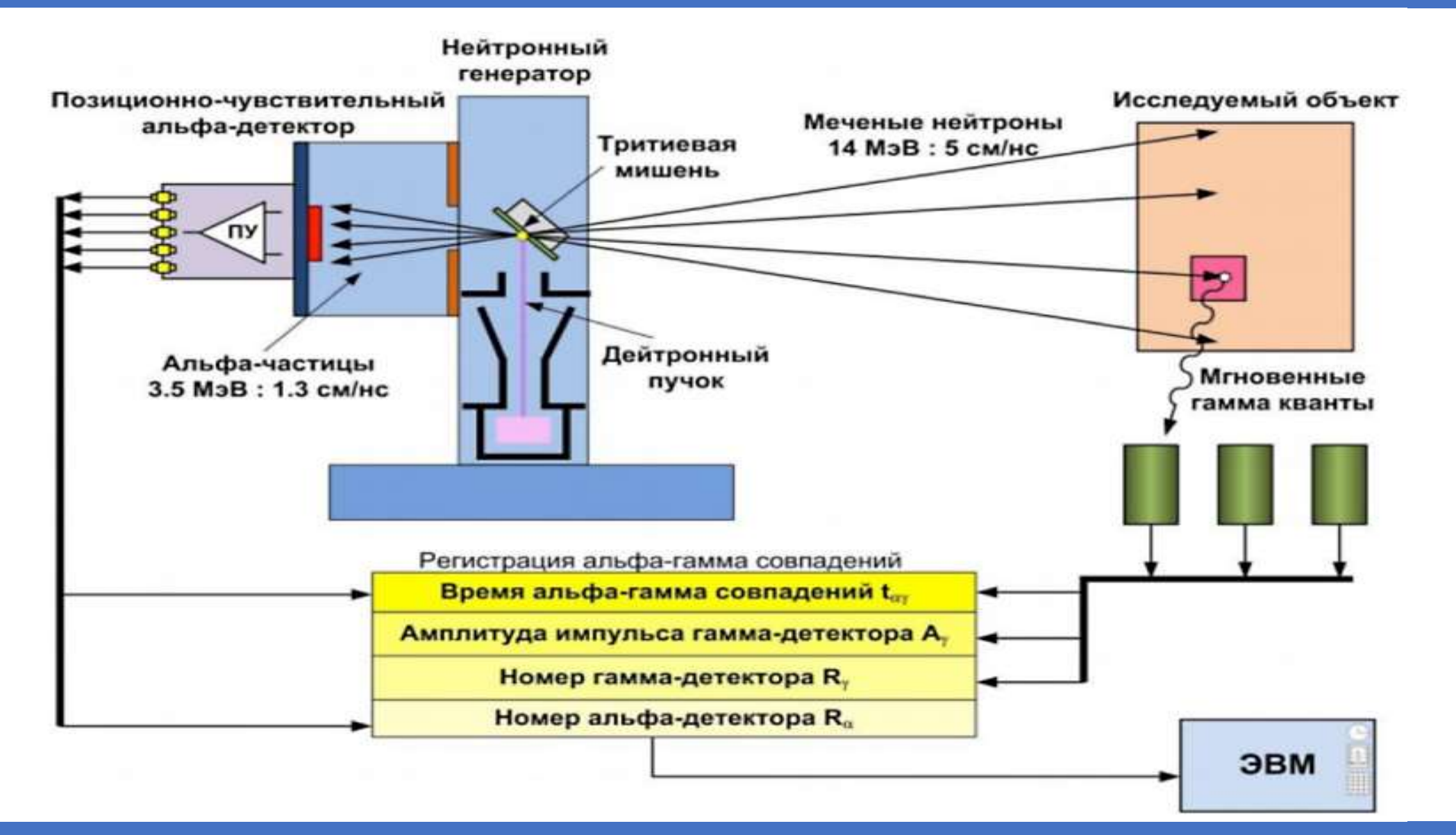

### Приложение: экспериментальные данные

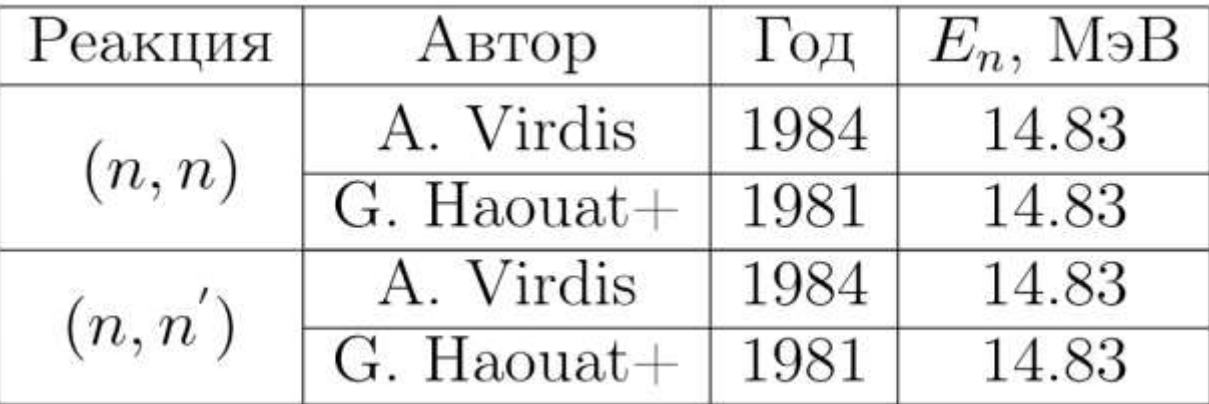

#### <sup>24</sup>Mg (En: 14.6-15 МэВ )

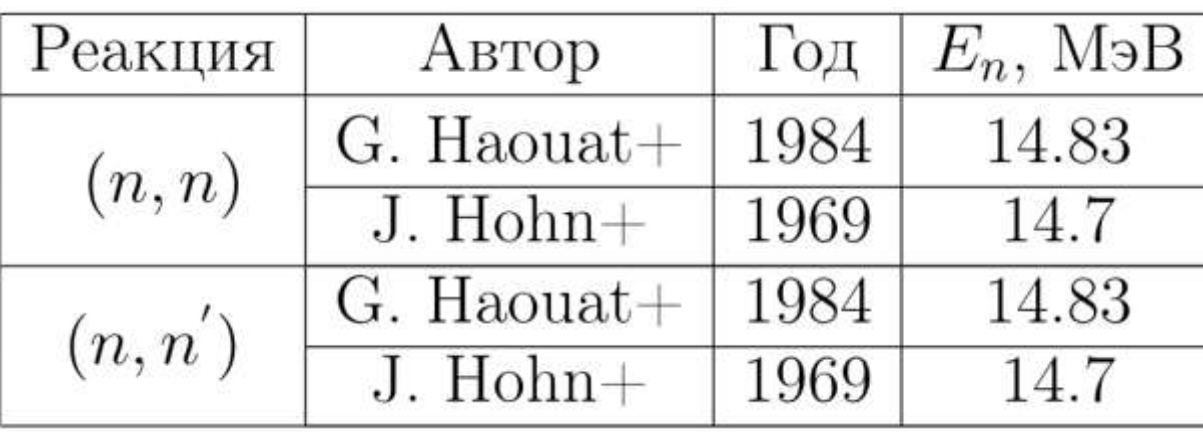

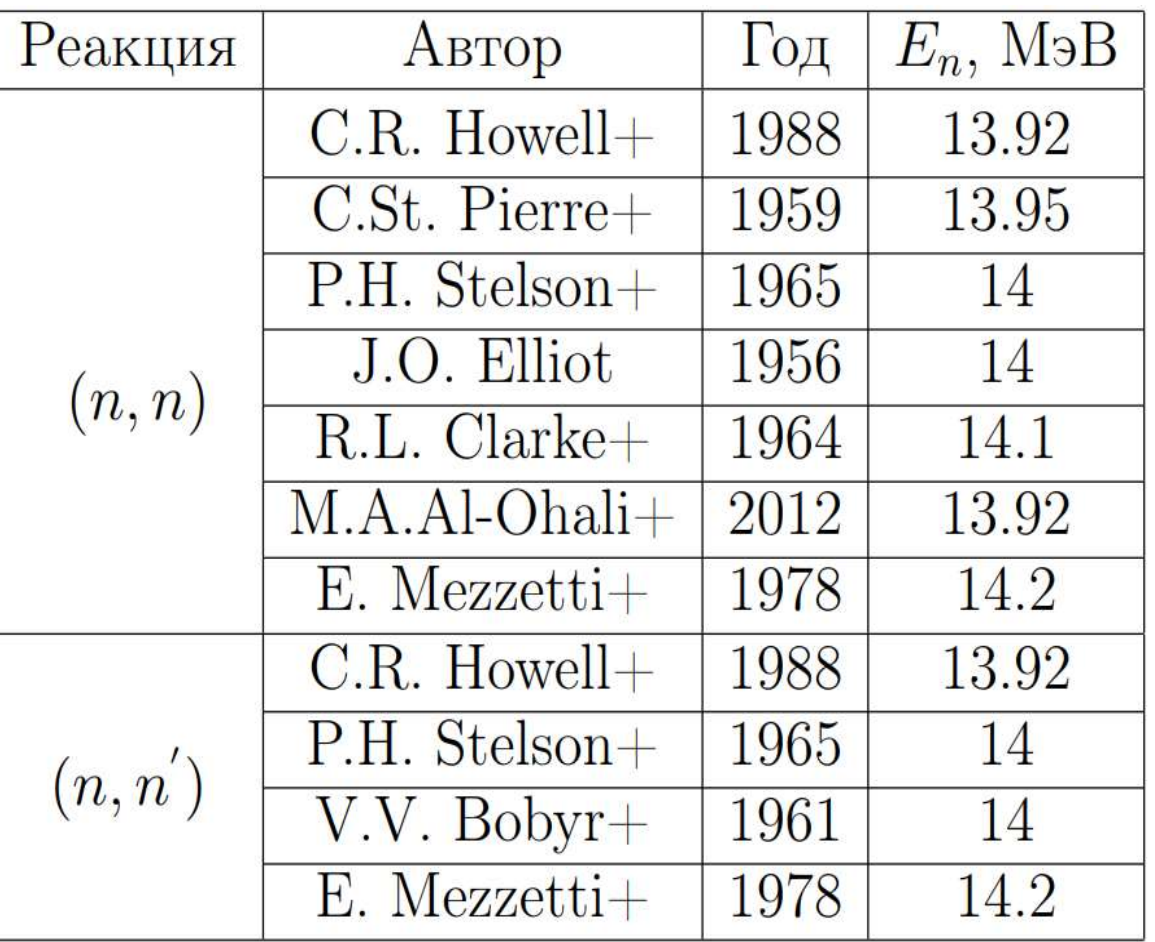

<sup>28</sup>Si (En: 14.6-15 MэВ) <sup>32</sup>S (En: 13.9 – 14.3 MэВ)